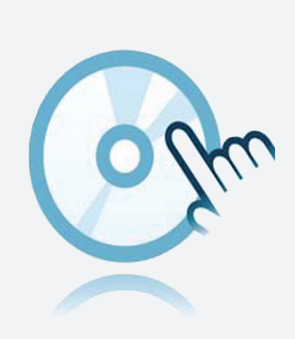

# Kommunikationstreiber DTM Modbus TCP

- **Kommunikations-DTM**
- Frame-Applikation, wie z. B. PACTware, muss separat installiert werden

### **Funktion**

- Basierend auf der FDT-Technologie
- Device Type Manager (DTMs) für alle Pepperl+Fuchs-Geräte und Systeme verfügbar
- Inbetriebnahme, Konfiguration und Parametrierung unabhängig vom Prozessleitsystem
- Kommunikations-DTMs für serielle Schnittstellen und Feldbussysteme verfügbar
- Wartung, Diagnose und Fehlerbehandlung
- Entsprechend VDI/VDE 2187

### **Technische Daten**

#### **Allgemeine Daten**

Beschreibung Kommunikations-DTM für Modbus TCP \*

#### **Software**

Veröffentlichungsdatum: 2020-04-30 Ausgabedatum: 2020-04-30 Dateiname: t153883\_ger.pdf

Veröffentlichungsdatum: 2020-04-30 Ausgabedatum: 2020-04-30 Dateiname: t153883\_ger.pdf

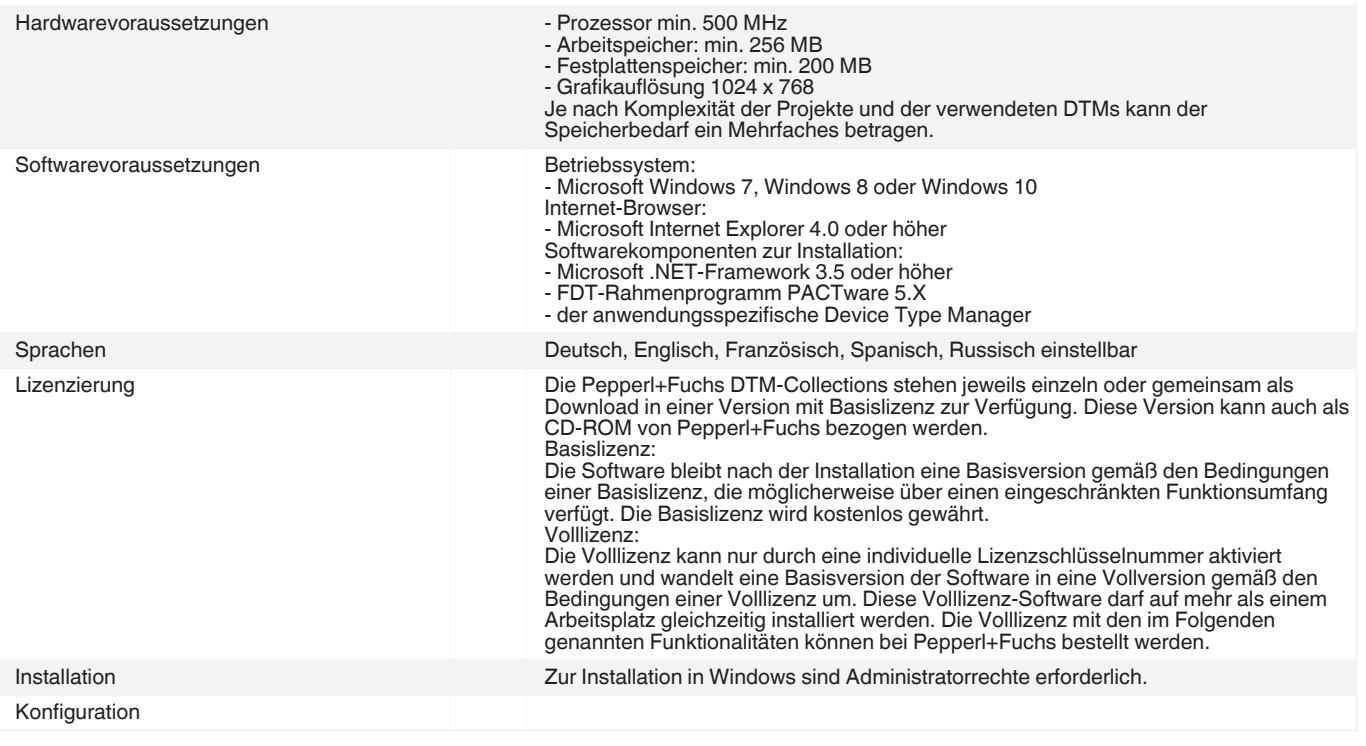

\* Hinweis: Geräte-DTM und PACTware müssen separat installiert werden.

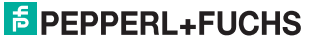

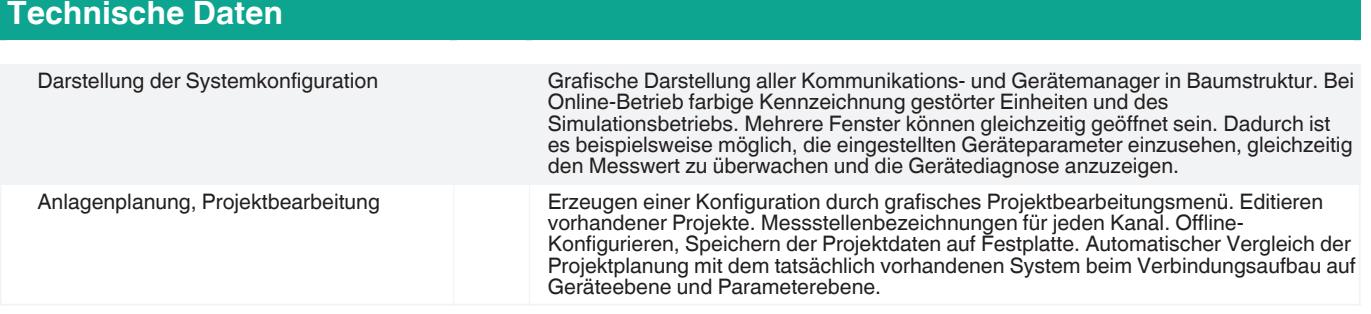

## **Zubehör**

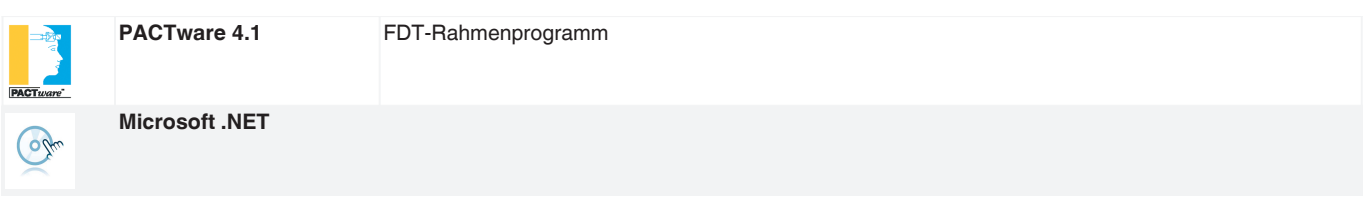

Beachten Sie "Allgemeine Hinweise zu Pepperl+Fuchs-Produktinformationen".

2